#### <span id="page-0-0"></span>Stochastic Simulation

- $\bullet$  Idea: probabilities  $\leftrightarrow$  samples
- Get probabilities from samples:

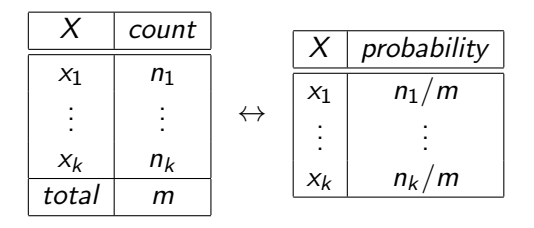

• If we could sample from a variable's (posterior) probability, we could estimate its (posterior) probability.

For a variable X with a discrete domain or a (one-dimensional) real domain:

- $\bullet$  Totally order the values of the domain of X.
- Generate the cumulative probability distribution:  $f(x) = P(X \leq x)$ .
- Select a value y uniformly in the range  $[0, 1]$ .
- Select the x such that  $f(x) = y$ .

#### Cumulative Distribution

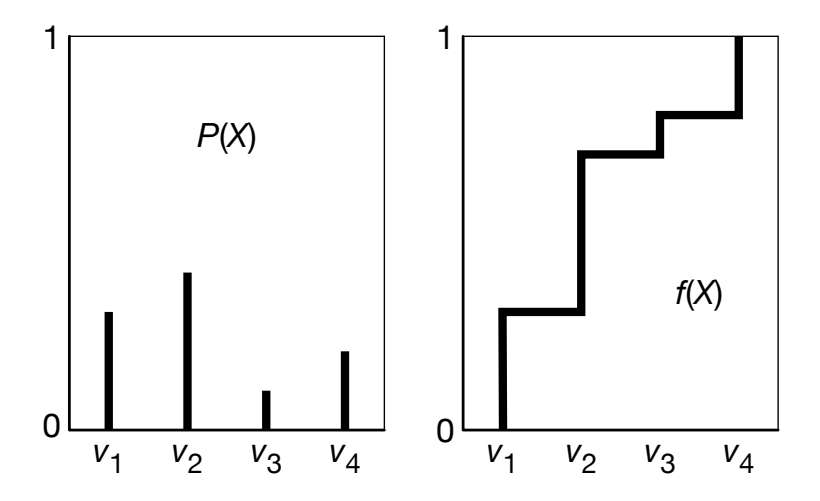

Theorem (Hoeffding): Suppose  $p$  is the true probability, and  $s$  is the sample average from  $n$  independent samples; then

$$
P(|s-p|>\epsilon)\leq 2e^{-2n\epsilon^2}.
$$

Guarantees a probably approximately correct estimate of probability.

4 0 8

Theorem (Hoeffding): Suppose  $p$  is the true probability, and s is the sample average from  $n$  independent samples; then

$$
P(|s-p|>\epsilon)\leq 2e^{-2n\epsilon^2}.
$$

Guarantees a probably approximately correct estimate of probability.

If you are willing to have an error greater than  $\epsilon$  in  $\delta$  of the cases, solve 2 $e^{-2n\epsilon^2}<\delta$  for *n*, which gives

Theorem (Hoeffding): Suppose  $p$  is the true probability, and s is the sample average from  $n$  independent samples; then

$$
P(|s-p|>\epsilon)\leq 2e^{-2n\epsilon^2}.
$$

Guarantees a probably approximately correct estimate of probability.

If you are willing to have an error greater than  $\epsilon$  in  $\delta$  of the cases, solve 2 $e^{-2n\epsilon^2}<\delta$  for *n*, which gives

$$
n>\frac{-\ln\frac{\delta}{2}}{2\epsilon^2}.
$$

Theorem (Hoeffding): Suppose  $p$  is the true probability, and s is the sample average from  $n$  independent samples; then

$$
P(|s-p|>\epsilon)\leq 2e^{-2n\epsilon^2}.
$$

Guarantees a probably approximately correct estimate of probability.

If you are willing to have an error greater than  $\epsilon$  in  $\delta$  of the cases, solve 2 $e^{-2n\epsilon^2}<\delta$  for *n*, which gives

$$
n>\frac{-\ln\frac{\delta}{2}}{2\epsilon^2}.
$$

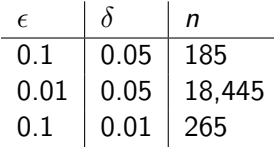

 $\leftarrow$   $\Box$ 

- Sample the variables one at a time; sample parents of  $X$ before sampling  $X$ .
- Given values for the parents of  $X$ , sample from the probability of  $X$  given its parents.
- To estimate a posterior probability given evidence  $Y_1 = v_1 \wedge \ldots \wedge Y_j = v_j$ :
- Reject any sample that assigns  $Y_i$  to a value other than  $v_i$ .
- The non-rejected samples are distributed according to the posterior probability:

$$
P(\alpha \mid \text{evidence}) \approx \frac{\sum_{\text{sample} \models \alpha} 1}{\sum_{\text{sample}} 1}
$$

where we consider only samples consistent with evidence.

Observe 
$$
Sm = true
$$
,  $Re = true$ 

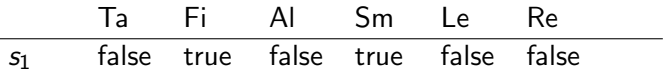

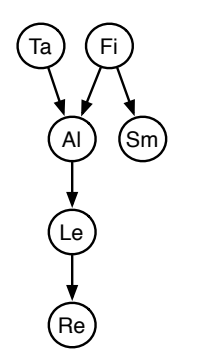

Observe 
$$
Sm = true, Re = true
$$

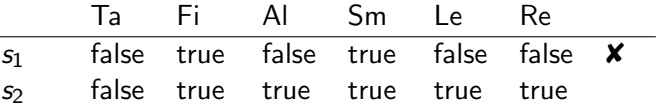

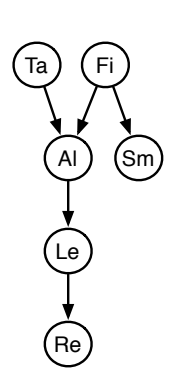

Observe 
$$
Sm = true, Re = true
$$

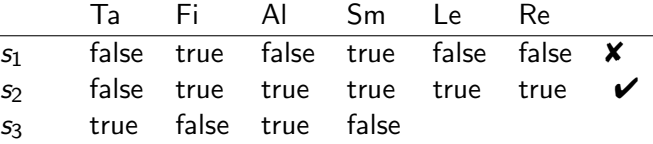

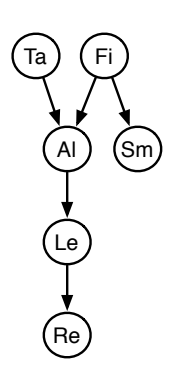

Observe  $Sm = true$ ,  $Re = true$ 

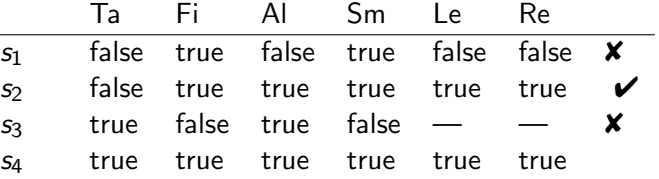

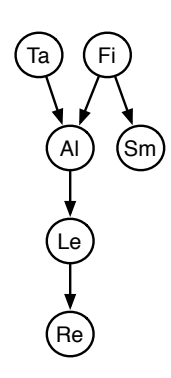

Ta)(Fi

Le

Re

 $AI)$  (Sm)

Observe  $Sm = true$ ,  $Re = true$ 

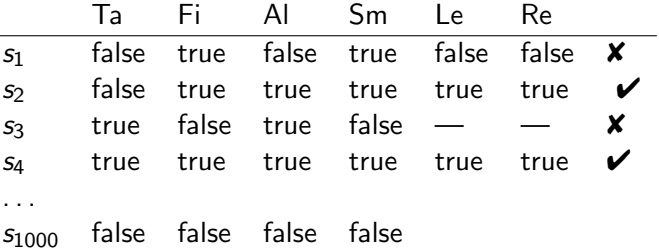

Observe  $Sm = true, Re = true$ 

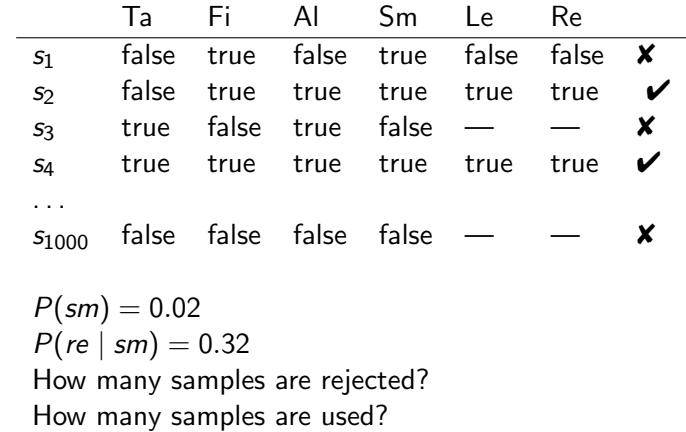

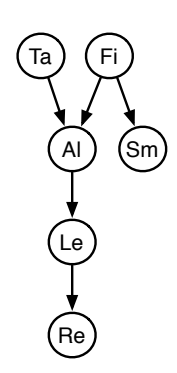

 $\leftarrow$   $\Box$ 

- Samples have weights: a real number associated with each sample that takes the evidence into account.
- Probability of a proposition is weighted average of samples:

$$
P(\alpha \mid evidence) \approx \frac{\sum_{sample \models \alpha} weight(sample)}{\sum_{sample} weight(sample)}
$$

Mix exact inference with sampling: don't sample all of the variables, but weight each sample according to  $P$ (evidence | sample).

```
procedure likelihood weighting (Bn, e, Q, n):
ans[1 : k] := 0 where k is size of dom(Q)
repeat n times:
     weight := 1for each variable X_i in order:
           if X_i = o_i is observed
                weight := weight \times P(X_i = o_i | parents(X_i))else assign X_i a random sample of P(X_i \mid parents(X_i))if Q has value v:
           ans[v] := ans[v] + weightreturn ans/\sum_{\mathsf{v}} ans[\mathsf{v}]
```
### Importance Sampling Example:  $P(ta | sm, re)$

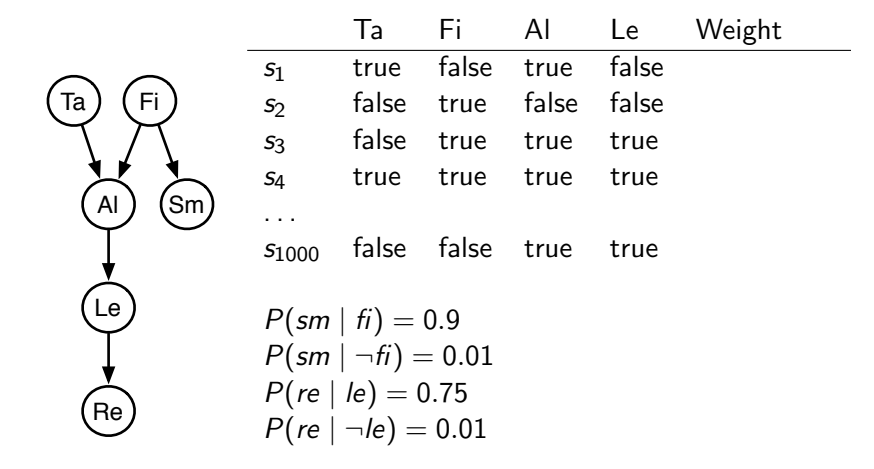

# Importance Sampling Example:  $P(ta | sm, re)$

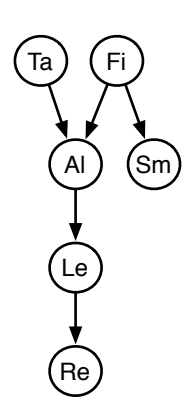

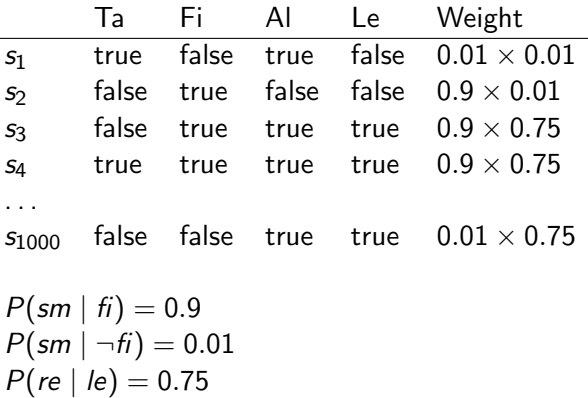

c D. Poole and A. Mackworth 2019 [Artificial Intelligence, Lecture 8.6](#page-0-0) 10 / 16

 $P(re | \neg le) = 0.01$ 

 $\leftarrow$   $\Box$ 

# Importance Sampling Example:  $P(le | sm, ta, \neg re)$

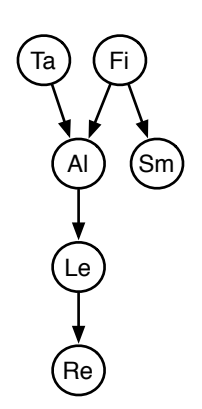

$$
P(ta) = 0.02
$$
  
\n
$$
P(\hat{t}i) = 0.01
$$
  
\n
$$
P(a| |\hat{t} \land t a) = 0.5
$$
  
\n
$$
P(a| |\hat{t} \land \neg t a) = 0.99
$$
  
\n
$$
P(a| |\neg \hat{t} \land t a) = 0.85
$$
  
\n
$$
P(a| |\neg \hat{t} \land \neg t a) = 0.0001
$$
  
\n
$$
P(\text{sm} | \hat{t}i) = 0.9
$$
  
\n
$$
P(\text{sm} | \neg \hat{t}i) = 0.01
$$
  
\n
$$
P(\text{lem} | \neg \hat{t}i) = 0.001
$$
  
\n
$$
P(\text{lem} | \neg a) = 0.001
$$
  
\n
$$
P(\text{re} | \text{le}) = 0.75
$$
  
\n
$$
P(\text{re} | \neg \text{le}) = 0.01
$$

Expected value of  $f$  with respect to distribution  $P$ :

$$
\mathcal{E}_P(f) = \sum_{w} f(w) * P(w)
$$

Expected value of  $f$  with respect to distribution  $P$ :

$$
\mathcal{E}_P(f) = \sum_{w} f(w) * P(w)
$$

$$
\approx \frac{1}{n} \sum_{s} f(s)
$$

s is sampled with probability  $P$ . There are *n* samples.

c D. Poole and A. Mackworth 2019 [Artificial Intelligence, Lecture 8.6](#page-0-0) 12 / 16

Expected value of  $f$  with respect to distribution  $P$ :

$$
\mathcal{E}_P(f) = \sum_{w} f(w) * P(w)
$$

$$
\approx \frac{1}{n} \sum_{s} f(s)
$$

s is sampled with probability  $P$ . There are *n* samples.

$$
\mathcal{E}_P(f) = \sum_{w} f(w) * P(w) / Q(w) * Q(w)
$$

Expected value of  $f$  with respect to distribution  $P$ :

$$
\mathcal{E}_P(f) = \sum_{w} f(w) * P(w)
$$

$$
\approx \frac{1}{n} \sum_{s} f(s)
$$

s is sampled with probability  $P$ . There are *n* samples.

$$
\mathcal{E}_P(f) = \sum_{w} f(w) * P(w) / Q(w) * Q(w)
$$

$$
\approx \frac{1}{n} \sum_{s} f(s) * P(s) / Q(s)
$$

s is selected according the distribution  $Q$ . The distribution  $Q$  is called a proposal distribution.  $P(c) > 0$  then  $Q(c) > 0$ .

 $\leftarrow$   $\Box$ 

Importance sampling can be seen as:

for each particle: for each variable: sample / absorb evidence / update query

where particle is one of the samples.

Importance sampling can be seen as:

for each particle: for each variable: sample / absorb evidence / update query where particle is one of the samples. Instead we could do:

for each variable: for each particle: sample / absorb evidence / update query

Why?

Importance sampling can be seen as:

for each particle: for each variable: sample / absorb evidence / update query where particle is one of the samples. Instead we could do:

for each variable: for each particle: sample / absorb evidence / update query

Why?

- We can have a new operation of resampling
- $\bullet$  It works with infinitely many variables (e.g., HMM)

### Particle Filtering for HMMs

- Start with random chosen particles (say 1000)
- Each particle represents a history.
- Initially, sample states in proportion to their probability.
- Repeat:
	- $\blacktriangleright$  Absorb evidence: weight each particle by the probability of the evidence given the state of the particle.
	- $\triangleright$  Resample: select each particle at random, in proportion to the weight of the particle.

Some particles may be duplicated, some may be removed. All new particles have same weight.

 $\blacktriangleright$  Transition: sample the next state for each particle according to the transition probabilities.

To answer a query about the current state, use the set of particles as data.

 $\leftarrow$   $\Box$ 

• Create (ergodic and aperiodic) Markov chain with P as equilibrium distribution.

Let  $T(S_{i+1} | S_i)$  be the transition probability.

Given state s, sample state s' from  $T(S | s)$ 

• Create (ergodic and aperiodic) Markov chain with P as equilibrium distribution.

Let  $T(S_{i+1} | S_i)$  be the transition probability.

- Given state s, sample state s' from  $T(S | s)$
- After a while, the states sampled will be distributed according to P.

• Create (ergodic and aperiodic) Markov chain with P as equilibrium distribution.

Let  $T(S_{i+1} | S_i)$  be the transition probability.

- Given state s, sample state s' from  $T(S | s)$
- After a while, the states sampled will be distributed according to P.
- Ignore the first samples "burn-in"

— use the remaining samples.

Samples are not independent of each other "autocorrelation". Sometimes use subset (e.g., 1/1000) of them "thinning"

• Create (ergodic and aperiodic) Markov chain with P as equilibrium distribution.

Let  $T(S_{i+1} | S_i)$  be the transition probability.

- Given state s, sample state s' from  $T(S | s)$
- After a while, the states sampled will be distributed according to P.
- Ignore the first samples "burn-in"

— use the remaining samples.

- Samples are not independent of each other "autocorrelation". Sometimes use subset (e.g.,  $1/1000$ ) of them "thinning"
- Gibbs sampler: sample each non-observed variable from the distribution of the variable given the current (or observed) value of the variables in its Markov blanket.

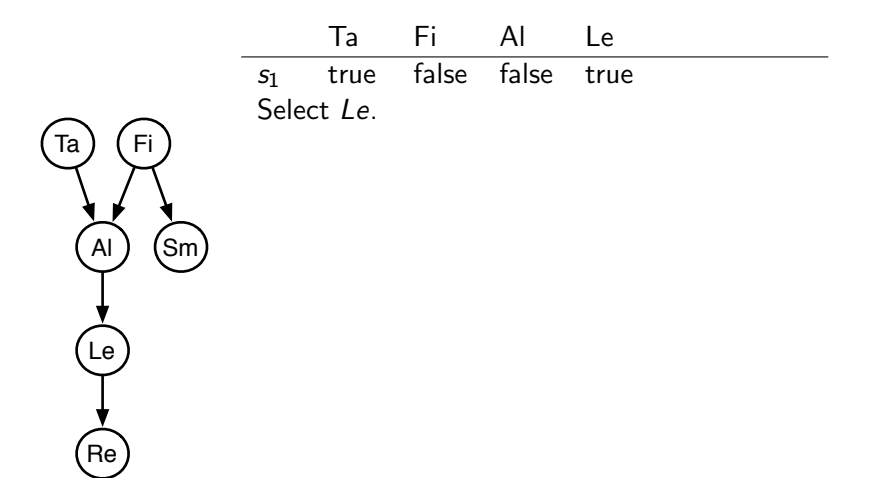

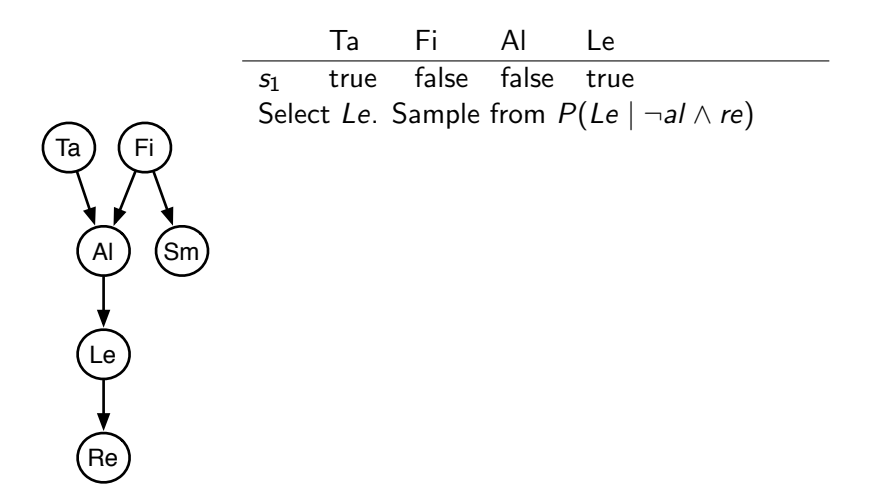

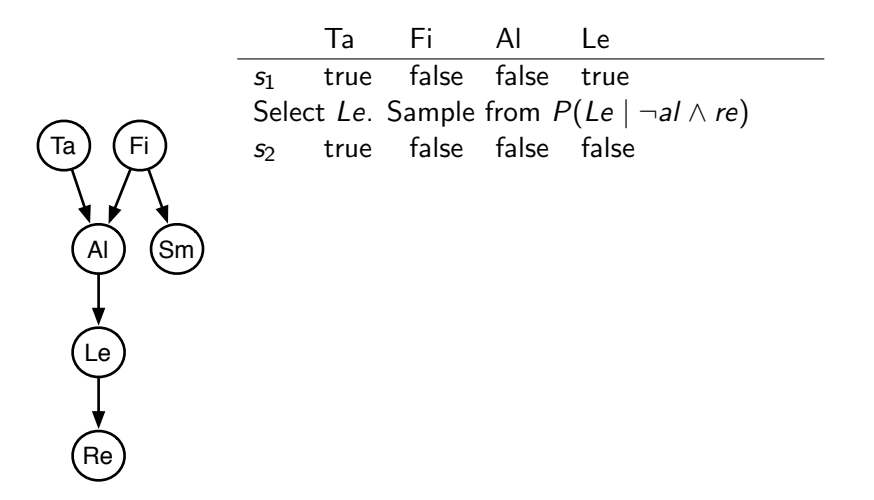

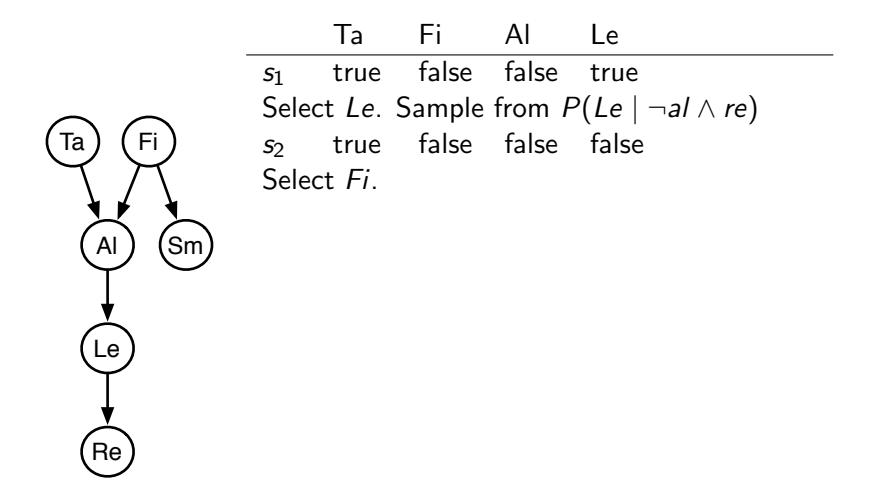

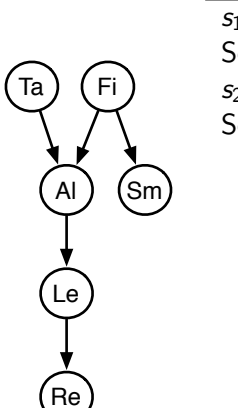

Ta Fi Al Le  $s<sub>1</sub>$  true false false true Select Le. Sample from  $P(Le \mid \neg a \land re)$  $s<sub>2</sub>$  true false false false Select Fi. Sample from  $P(F_i | ta \wedge \neg al \wedge sm)$ 

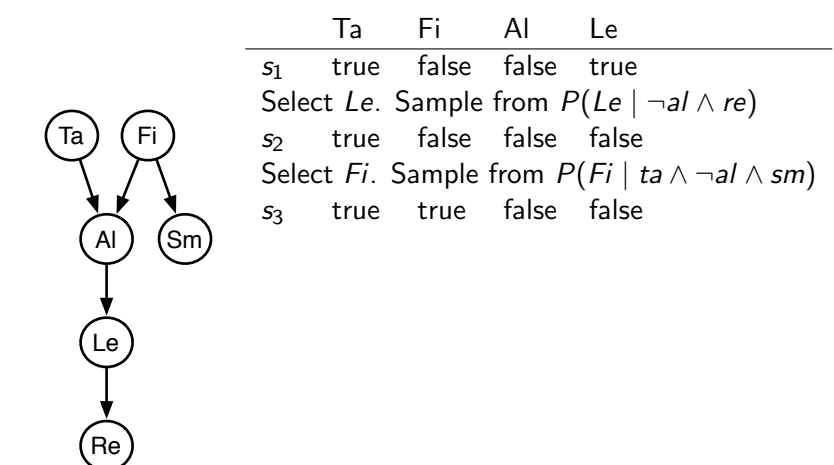

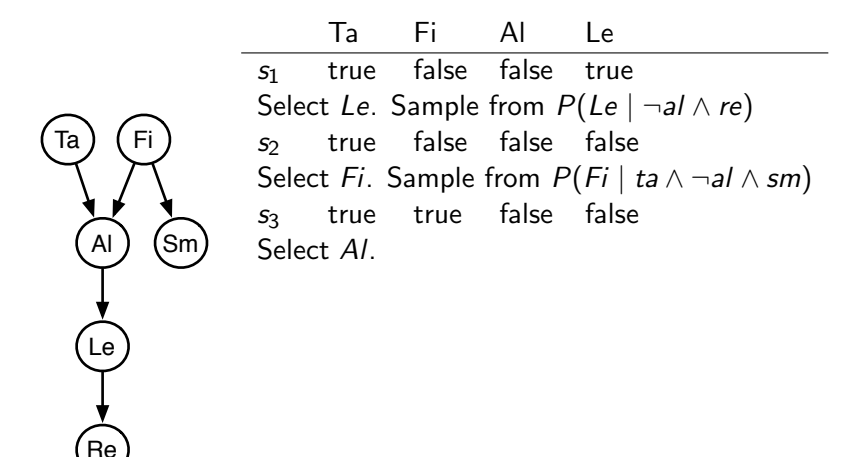

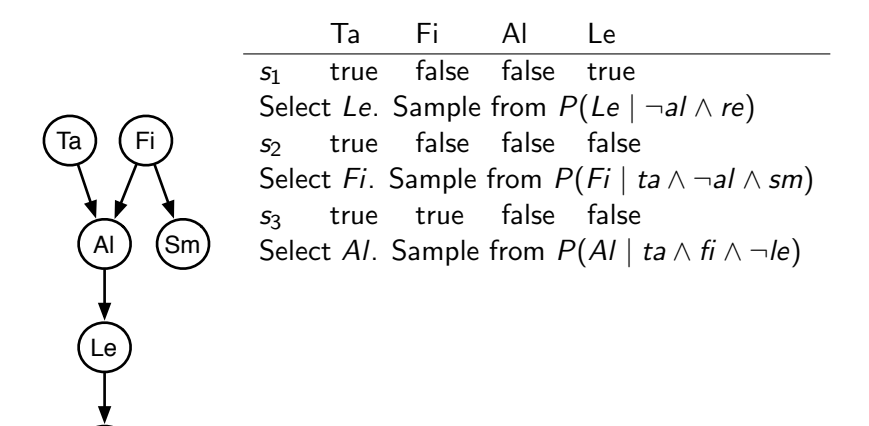

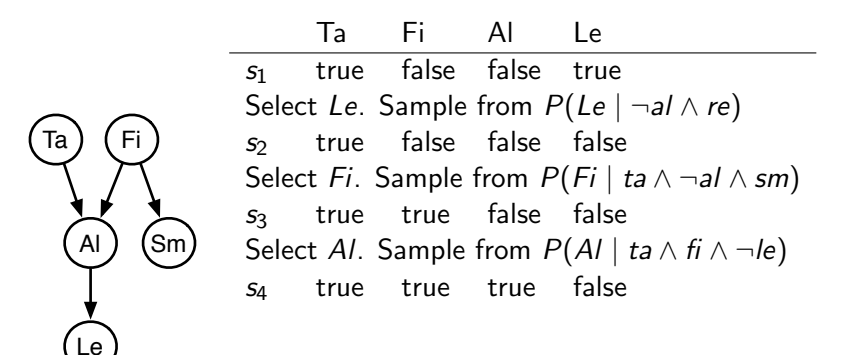

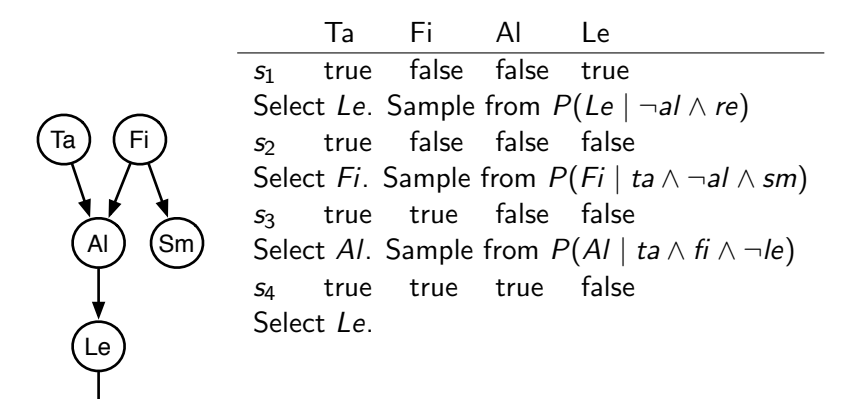

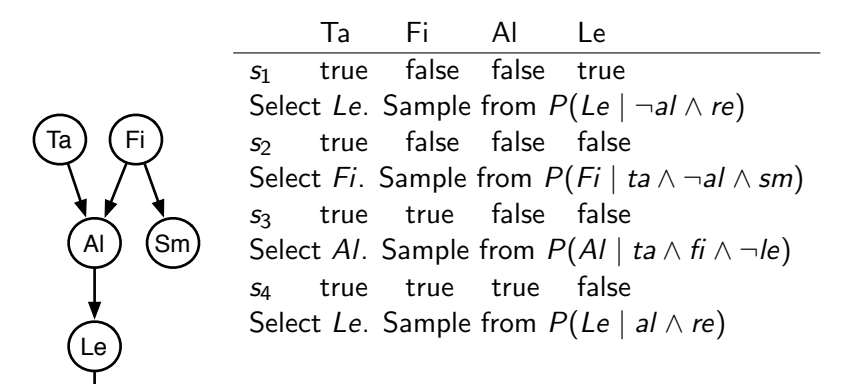

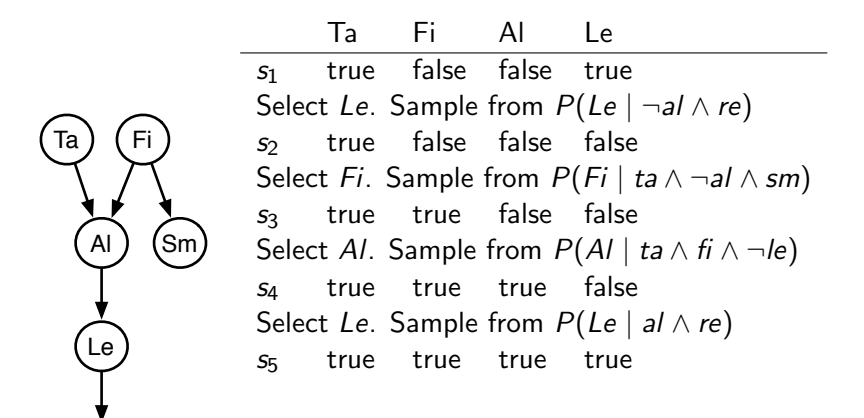

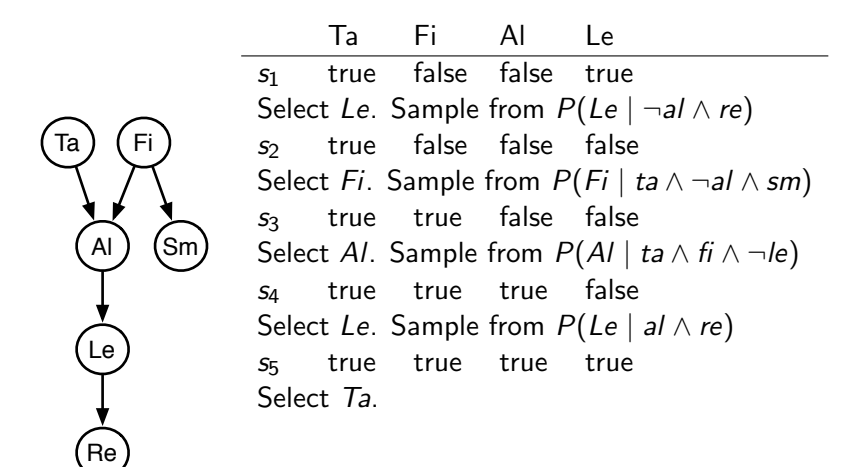

<span id="page-45-0"></span>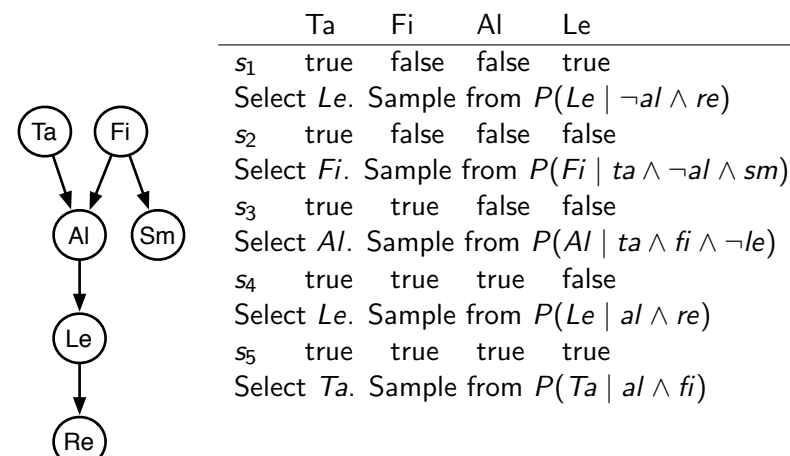

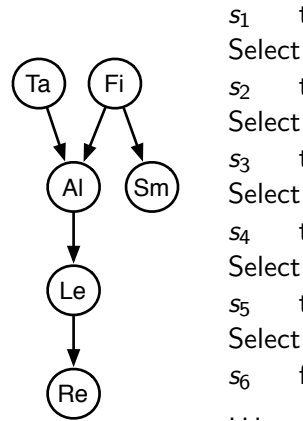

Ta Fi Al Le  $s<sub>1</sub>$  true false false true Select Le. Sample from  $P(Le \mid \neg a \land re)$  $s<sub>2</sub>$  true false false false Select Fi. Sample from  $P(F_i | ta \wedge \neg al \wedge sm)$  $s<sub>3</sub>$  true true false false Select Al. Sample from  $P(A \mid ta \wedge fi \wedge \neg le)$  $s_4$  true true true false Select Le. Sample from  $P(Le | al \wedge re)$ s<sup>5</sup> true true true true Select Ta. Sample from  $P(T_a | a \wedge f_i)$  $s<sub>6</sub>$  false true true true

 $\leftarrow$   $\Box$